## Advancing a Member

| Introduction | This guide provides the procedures for a SPO or PSI (P&A) to advance a member's paygrade in Direct Access (DA).                                                                                                    |
|--------------|----------------------------------------------------------------------------------------------------|
| Reference    | (a) Enlistments, Evaluations, and Advancements, COMDTINST M1000.2 (series)                                                                                                    |
| IMPORTANT    | Once the Advancement Action Request has been approved and has processed through a nightly calculation, <u>it is important to review the</u> <u>member's Pay Calculation Results and EABP rows</u> to ensure the member's pay processed correctly and no pay entitlements were erroneously started or stopped. |

Procedures See below.

| р |             |              |            | Action        |  |
|---|-------------|--------------|------------|---------------|--|
|   | From the    | e Menu, na   | avigate to | Human Resourc |  |
|   | One Member. |              |            |               |  |
|   | My Dago     | Colf Convino | Doguasta   |               |  |

| From the Monu newige                                                 | to to Uum          | Action<br>an Resources > Requests > Proxy – Promote |
|----------------------------------------------------------------------|--------------------|-----------------------------------------------------|
|                                                                      | le lo <b>Hum</b> a | an Resources > Requests > Proxy - Promote           |
| One Member.                                                          |                    |                                                     |
| My Page Self Service Reque                                           | sts                |                                                     |
| Announcements                                                        | 0 -                |                                                     |
| Menu                                                                 | 0 0 -              |                                                     |
| Search:                                                              |                    |                                                     |
| (>)                                                                  |                    |                                                     |
| My Favorites                                                         |                    |                                                     |
| Self Service                                                         |                    |                                                     |
| Self Service                                                         |                    |                                                     |
| <ul> <li>Human Resources</li> <li>Human Resources Reports</li> </ul> |                    |                                                     |
| Human Resources Programs                                             |                    |                                                     |
| - Requests                                                           |                    |                                                     |
| Career Sea Time Override                                             |                    |                                                     |
| Proxy - BRS Disenrollment                                            |                    |                                                     |
| Proxy - BRS Enrollment                                               |                    |                                                     |
| Proxy - Career Sea Time Adjust                                       |                    |                                                     |
| Proxy - Continuation Pay                                             |                    |                                                     |
| Proxy - Submit a Meal Request                                        |                    |                                                     |
| Non-Chargeable Absence Request                                       |                    |                                                     |
| View My Requests                                                     |                    |                                                     |
| View My Absence Requests                                             |                    |                                                     |
| Submit Action Request                                                |                    |                                                     |
| Submit an Absence Request                                            |                    |                                                     |
| Proxy - Submit Absence Request                                       |                    |                                                     |
| Submit a Drill Request                                               |                    |                                                     |
| Approve Drill Request                                                |                    |                                                     |
| Proxy - Submit Non-Charge Abs                                        |                    |                                                     |
| Proxy - Submit EBDL Completion                                       |                    |                                                     |
| Submit a Delegation Request                                          |                    |                                                     |
| Proxy - Remove EBDL Completion                                       |                    |                                                     |
| Proxy - Reserve ASGN Request                                         |                    |                                                     |
| PHS Submit Retirement Docs                                           |                    |                                                     |
| Proxy - Reserve ACC Request                                          |                    |                                                     |
| Proxy - Civilian CA Request                                          |                    |                                                     |
| Proxy - Supp CA Request                                              |                    |                                                     |
| Proxy - Officer CA Request                                           |                    |                                                     |
| Proxy - Submit Diving Duty Req                                       |                    |                                                     |
| Proxy - Submit Foreign Lang<br>Proxy - Hazardous Duty Pay            |                    |                                                     |
|                                                                      |                    |                                                     |
| Proxy - Career Sea Pay Request<br>Proxy - Responsibility Pay         |                    |                                                     |
| Ready Reserve Integration Rost                                       |                    |                                                     |
| Proxy - Promote One Member                                           |                    |                                                     |
| Submit a COLA Unique Request                                         |                    |                                                     |
| Submit a COLA Unique Request                                         |                    |                                                     |

### Procedures,

continued

| Step | Action                                                                                                    |  |  |  |  |
|------|----------------------------------------------------------------------------------------------------|--|--|--|--|
| 2    | Enter the member's Empl ID and click Add.                                                                                                    |  |  |  |  |
|      | Add Action Request                                                                                                    |  |  |  |  |
|      |                                                                                                    |  |  |  |  |
|      | Add a New Value                                                                                                    |  |  |  |  |
|      | *Empl ID 1234567                                                                                                    |  |  |  |  |
|      | *Empl ID 1234567                                                                                                    |  |  |  |  |
|      |                                                                                                    |  |  |  |  |
|      | Add                                                                                                    |  |  |  |  |
|      |                                                                                                    |  |  |  |  |
| 3    | The Submit Promote/Advance Member action request will display.                                                                                                    |  |  |  |  |
|      |                                                                                                    |  |  |  |  |
|      | Using the <b>Type</b> drop-down, select the appropriate reason for the Advancement.                                                                                                    |  |  |  |  |
|      | Action Request                                                                                                    |  |  |  |  |
|      | Submit Promote/Advance Member                                                                                                    |  |  |  |  |
|      |                                                                                                    |  |  |  |  |
|      | Type:     Date of Rank:                                                                                                    |  |  |  |  |
|      | Salary Admin Plan: Q Expected Loss                                                                                                    |  |  |  |  |
|      | Job Code:     Q     Date:     V       Effdt:     Image: Contemportant of the second second seco                                                                            |  |  |  |  |
|      | Contraction of the second second seco |  |  |  |  |
|      | Get Details                                                                                                    |  |  |  |  |
|      | Request Information                                                                                                    |  |  |  |  |
|      | Overweight?:                                                                                                    |  |  |  |  |
|      | Grade:                                                                                                    |  |  |  |  |
|      | Request Approvers                                                                                                    |  |  |  |  |
|      | Approver:                                                                                                    |  |  |  |  |
|      | Comment:                                                                                                    |  |  |  |  |
|      |                                                                                                    |  |  |  |  |
|      | Submit Resubmit Withdraw                                                                                                    |  |  |  |  |
|      |                                                                                                    |  |  |  |  |
|      | Add Designator                                                                                                    |  |  |  |  |
|      | Advancement After Reduction                                                                                                    |  |  |  |  |
|      | Appoint Officer from ENL/WAR<br>Change in Rating                                                                                                    |  |  |  |  |
|      | Demoted Disciplinary Action<br>Reduced To                                                                                                    |  |  |  |  |
|      |                                                                                                    |  |  |  |  |

Continued on next page

### Procedures,

continued

| ~                         |  |  |  |  |  |
|---------------------------|--|--|--|--|--|
| ~                         |  |  |  |  |  |
|                           |  |  |  |  |  |
|                           |  |  |  |  |  |
|                           |  |  |  |  |  |
|                           |  |  |  |  |  |
|                           |  |  |  |  |  |
|                           |  |  |  |  |  |
|                           |  |  |  |  |  |
|                           |  |  |  |  |  |
|                           |  |  |  |  |  |
|                           |  |  |  |  |  |
|                           |  |  |  |  |  |
| Submit Resubmit Withdraw  |  |  |  |  |  |
|                           |  |  |  |  |  |
| Look Up Salary Admin Plan |  |  |  |  |  |
| Help                      |  |  |  |  |  |
|                           |  |  |  |  |  |
|                           |  |  |  |  |  |
|                           |  |  |  |  |  |
|                           |  |  |  |  |  |
|                           |  |  |  |  |  |
|                           |  |  |  |  |  |
|                           |  |  |  |  |  |
|                           |  |  |  |  |  |
|                           |  |  |  |  |  |
|                           |  |  |  |  |  |
|                           |  |  |  |  |  |
|                           |  |  |  |  |  |
|                           |  |  |  |  |  |
|                           |  |  |  |  |  |
|                           |  |  |  |  |  |
|                           |  |  |  |  |  |

### Procedures,

continued

| Step      | Action                                                                                                    |  |  |  |
|-----------|----------------------------------------------------------------------------------------------------|--|--|--|
| 5         | Using the lookup, select the appropriate Job Code (see next page).                                                                                                    |  |  |  |
|           | Submit Promote/Advance Member                                                                                                    |  |  |  |
|           | River Tam                                                                                                    |  |  |  |
|           | Request Details                                                                                                    |  |  |  |
|           | Type:     Advanced To     Date of Rank:       Salary Admin Plan:     ENL       Job Code:     450195         Date of Rank:         Bate of Rank:         Bate of Rank:         Bate of Rank:         Bate of Rank:         Bate of Rank:         Date of Rank:         Bate of Rank:         Bate of Rank: |  |  |  |
|           | Effdt: Uniform Allowance: Officer Category:                                                                                                    |  |  |  |
|           | Get Details                                                                                                    |  |  |  |
|           | Request Information                                                                                                    |  |  |  |
|           | Overweight?:                                                                                                    |  |  |  |
|           | Grade:                                                                                                    |  |  |  |
|           | Request Approvers                                                                                                    |  |  |  |
| Approver: |                                                                                                    |  |  |  |
|           | Comment:                                                                                                    |  |  |  |
|           | Submit Resubmit Withdraw                                                                                                    |  |  |  |

#### Procedures,

continued

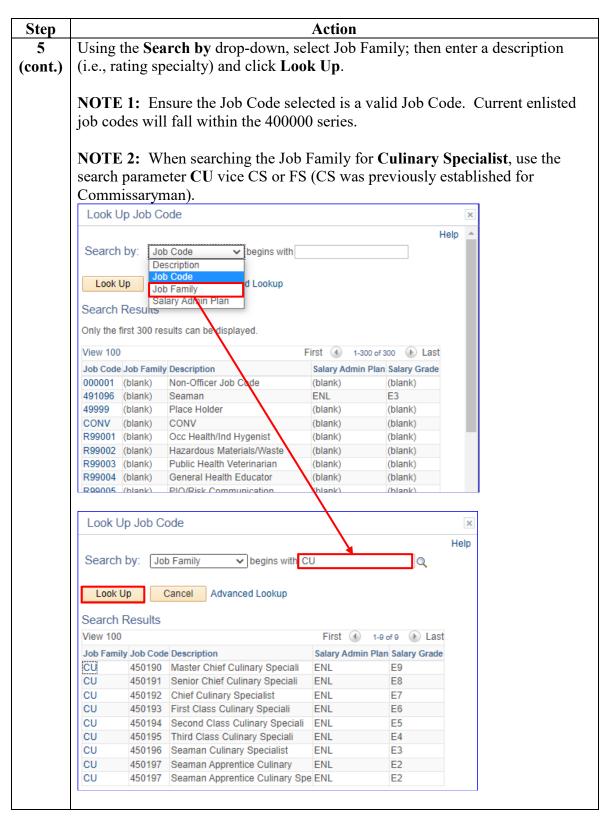

Continued on next page

### Procedures,

continued

| Step | Action                                                                                                    |  |  |  |  |
|------|----------------------------------------------------------------------------------------------------|--|--|--|--|
| 6    | Enter the Effdt (effective date) member is to be advanced.                                                                                                  |  |  |  |  |
|      | Using the Uniform Allowance drop-down, select Not Applicable. Leave the                                                                                     |  |  |  |  |
|      | remaining fields blank. Click <b>Get Details</b> . This will populate the <b>Request</b><br><b>Information</b> section. Ensure the <b>Grade</b> is correct. |  |  |  |  |
|      | Submit Promote/Advance Member                                                                                                    |  |  |  |  |
|      | River Tam                                                                                                    |  |  |  |  |
|      | Request Details                                                                                                    |  |  |  |  |
|      | Type:     Advanced To     Date of Rank:       Salary Admin Plan:     ENL       Expected Loss                                                                |  |  |  |  |
|      | Job Code:     450195     Date:     Not Applicable       Effdt:     03/07/2022     Officer Category:     V                                                   |  |  |  |  |
|      |                                                                                                    |  |  |  |  |
|      | Get Details                                                                                                    |  |  |  |  |
|      | Request Information           Overweight?: N                                                                                                    |  |  |  |  |
|      | Grade: E4                                                                                                    |  |  |  |  |
|      | Request Approvers                                                                                                    |  |  |  |  |
|      | Approver:                                                                                                    |  |  |  |  |
|      | Comment:                                                                                                    |  |  |  |  |
|      | Submit Resubmit Withdraw                                                                                                    |  |  |  |  |

### Procedures,

continued

| Step | Action                                                                                                    |                        |     |                                                                                   |                |   |
|------|----------------------------------------------------------------------------------------------------|------------------------|-----|-----------------------------------------------------------------------------------|----------------|---|
| 7    | Enter the <b>Approver</b> 's Emplid, then enter any <b>Comments</b> for the Approver as appropriate.                                                                                                    |                        |     |                                                                                   |                |   |
|      | Click Submi                                                                                                    | t (see Note).          |     |                                                                                   |                |   |
|      | <b>IMPORTANT:</b> Ensure the details of the action request are correct prior to submitting to the SPO for approval. If a correction to the action request is required after it is sent for Approval, a PPC Trouble Ticket will need to be submitted requesting the action request be deleted. |                        |     |                                                                                   |                |   |
|      | Submit Promote                                                                                                    | Advance Member         |     |                                                                                   |                |   |
|      | River Tam                                                                                                    |                        |     |                                                                                   |                |   |
|      | Request Details                                                                                                    |                        |     |                                                                                   | <u></u>        |   |
|      | Type:<br>Salary Admin Pla                                                                                                    | E                      | ~ Q | Date of Rank:<br>Expected Loss<br>Date:<br>Uniform Allowance<br>Officer Category: | <b>1</b>       |   |
|      | Job Code:<br>Effdt:                                                                                                    | 450195<br>03/07/2022 时 | Q   |                                                                                   | Not Applicable | ~ |
|      | Get Details                                                                                                    |                        |     |                                                                                   |                |   |
|      | Request Information                                                                                                    |                        |     |                                                                                   |                |   |
|      | Overweight?<br>Grade                                                                                                    |                        |     |                                                                                   |                |   |
|      | Request Approvers                                                                                                    |                        |     |                                                                                   |                |   |
|      | Approver: 9876543                                                                                                    |                        |     |                                                                                   |                |   |
|      | Comment: Enter any comments or special notes for the Approver.                                                                                                    |                        |     |                                                                                   |                |   |
|      | Submit Resubmit Withdraw                                                                                                    |                        |     |                                                                                   |                |   |

### Procedures,

continued

| Action                      |                         |                                                 |  |
|-----------------------------|-------------------------|-------------------------------------------------|--|
| -                           | uest will update to     | a <b>Pending</b> status and be forwarded to the |  |
| or approval.                |                         |                                                 |  |
| Submit Promote//            | Advance Member          |                                                 |  |
| River Tam                   |                         |                                                 |  |
| Request Details             |                         |                                                 |  |
| Туре:                       | Advanced To             | Date of Rank:                                   |  |
| Salary Admin Plan           |                         | Expected Loss Date:                             |  |
| Job Code:                   | 450195                  | Uniform Allowance: Not Applicable               |  |
| Effdt:                      | 03/07/2022              | Officer Category:                               |  |
| Get Details                 |                         |                                                 |  |
| Request Informa             | tion                    |                                                 |  |
| Overweight?                 | N                       |                                                 |  |
| Grade                       |                         |                                                 |  |
| Grade                       | E4                      |                                                 |  |
| Request Approv              | ers                     |                                                 |  |
| Approver:                   | 9876543                 | Inara Serra                                     |  |
| Comment:                    | Enter any comments or s | pecial notes for the Approver.                  |  |
| Submit Re                   | submit Withdraw         |                                                 |  |
|                             |                         | tion                                            |  |
|                             | One Member Ac           |                                                 |  |
| -                           | t Status:Pending        | Diew/Hide Comments                              |  |
| Approve Transactio          | n                       |                                                 |  |
| Pending                     |                         |                                                 |  |
| Inara Seri<br>Initial Appro | a<br>ove Action Request |                                                 |  |
| Comme                       | nts                     |                                                 |  |
| River Ta                    | am at 03/09/22 - 3:13P  | M                                               |  |
|                             |                         | I notes for the Approver.                       |  |

### Procedures,

continued

| Step | Action                                                                                                    |                                                                     |  |  |  |
|------|----------------------------------------------------------------------------------------------------|---------------------------------------------------------------------|--|--|--|
| 9    | Upon approval of the action request, go to the <b>Job Information</b> tab in Job Data (see Note).         |                                                                     |  |  |  |
|      | Ensure a <b>Promotion</b> Job row was created, and the <b>Job Code</b> and <b>Entry Date</b> are correct. |                                                                     |  |  |  |
|      | <b>NOTE:</b> For more i Job Data user guide                                                               | nformation on navigating Job Data, see the Understanding .          |  |  |  |
|      | Work Location Job Informa                                                                                 | tion Job Labor Payroll Salary Plan Compensation                     |  |  |  |
|      | River Tam<br>Employee                                                                                     | Empl ID 1234567<br>Empl Record 0                                    |  |  |  |
|      | Military Servio                                                                                           | e                                                                   |  |  |  |
|      | Job Information Details ⑦                                                                                 | Q    4 4 1 of 8 🗸 🕨 🕨                                               |  |  |  |
|      | Effective Da                                                                                              | 03/01/2022                                                          |  |  |  |
|      | Effective Sequen                                                                                          | ee 0 Action Promotion<br>us Active Reason Normal Career Progression |  |  |  |
|      | Payroll Stat                                                                                              | us Active Job Indicator Primary Job                                 |  |  |  |
|      |                                                                                                    | de 450195 Current Third Class Culinary Speciali                     |  |  |  |
|      |                                                                                                    |                                                                     |  |  |  |